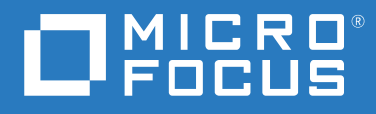

# ArcSight Fusion 1.0 Technical Requirements

**April 2020**

#### **Legal Notice**

© Copyright 2020 Micro Focus or one of its affiliates.

The only warranties for products and services of Micro Focus and its affiliates and licensors ("Micro Focus") are set forth in the express warranty statements accompanying such products and services. Nothing herein should be construed as constituting an additional warranty. Micro Focus shall not be liable for technical or editorial errors or omissions contained herein. The information contained herein is subject to change without notice.

For additional information, such as certification-related notices and trademarks, see [https://www.microfocus.com/about/](https://www.microfocus.com/about/legal/) [legal/](https://www.microfocus.com/about/legal/).

## <span id="page-2-0"></span>**About These Technical Requirements**

Micro Focus recommends the fully tested and certified platforms described in this document. However, customers running on other platforms or with untested configurations will be supported until the point Micro Focus determines that the root cause is the uncertified platform or configuration. Issues that can be reproduced on the certified platforms will be prioritized and fixed according to standard defect-handling policies.

- [Chapter 1, "Software Requirements," on page 7](#page-6-0)
- [Chapter 2, "Hardware Requirements," on page 9](#page-8-0)
- [Chapter 3, "Network File System," on page 11](#page-10-0)
- [Chapter 4, "Ports Used," on page 13](#page-12-0)

For more information about support polices, see [Support Policies.](https://www.microfocus.com/support-and-services/product-support-lifecycle-policy/)

For information about installation, see the *Administrator Guide for Identity Intelligence*.

#### **Additional Documentation**

The ArcSight Fusion documentation library includes the following resources:

- *Administrator Guide to Fusion*, which provides information about deploying, configuring, and maintaining this product
- *User Guide to Fusion*, which is embedded in the product to provide both contextual Help and conceptual information
- *Release Notes for ArcSight Enterprise Security Manager*

For the most recent version of the system requirements and other ArcSight Fusion documentation resources, visit the [documentation for ArcSight Fusion.](http://www.microfocus.com/documentation/arcsight/arcsight-fusion-1.0)

#### **Contact Information**

We want to hear your comments and suggestions about this book and the other documentation included with this product. You can use the **comment on this topic** link at the bottom of each page of the online documentation, or send an email to [Documentation-Feedback@microfocus.com](mailto:Documentation-Feedback@microfocus.com).

For specific product issues, contact Micro Focus Customer Care at [https://www.microfocus.com/](https://www.microfocus.com/support-and-services/) [support-and-services/.](https://www.microfocus.com/support-and-services/)

## **Contents**

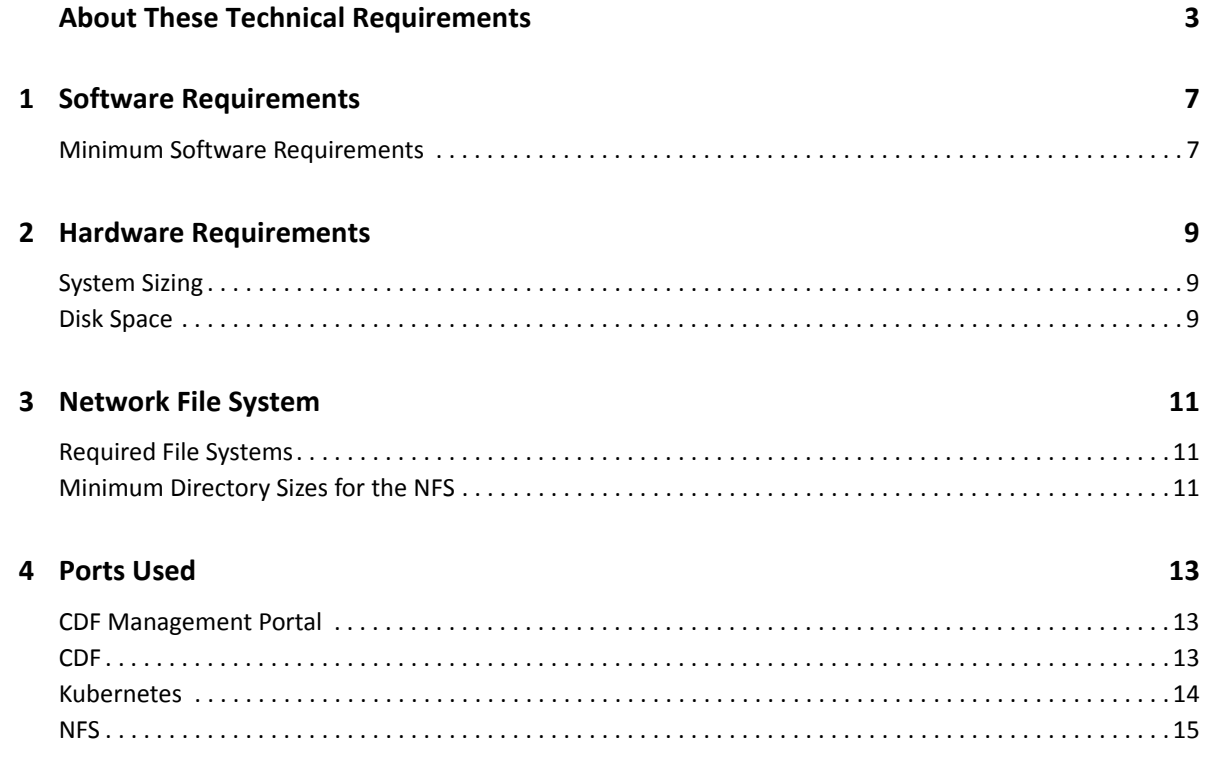

<span id="page-6-1"></span>1 **Software Requirements** 

> <span id="page-6-0"></span>This section lists the minimum software needed to install and run ArcSight Fusion 1.0. Fusion can coexist with ArcSight Investigate, NetIQ Identity Intelligence, and their required components.

### <span id="page-6-2"></span>**Minimum Software Requirements**

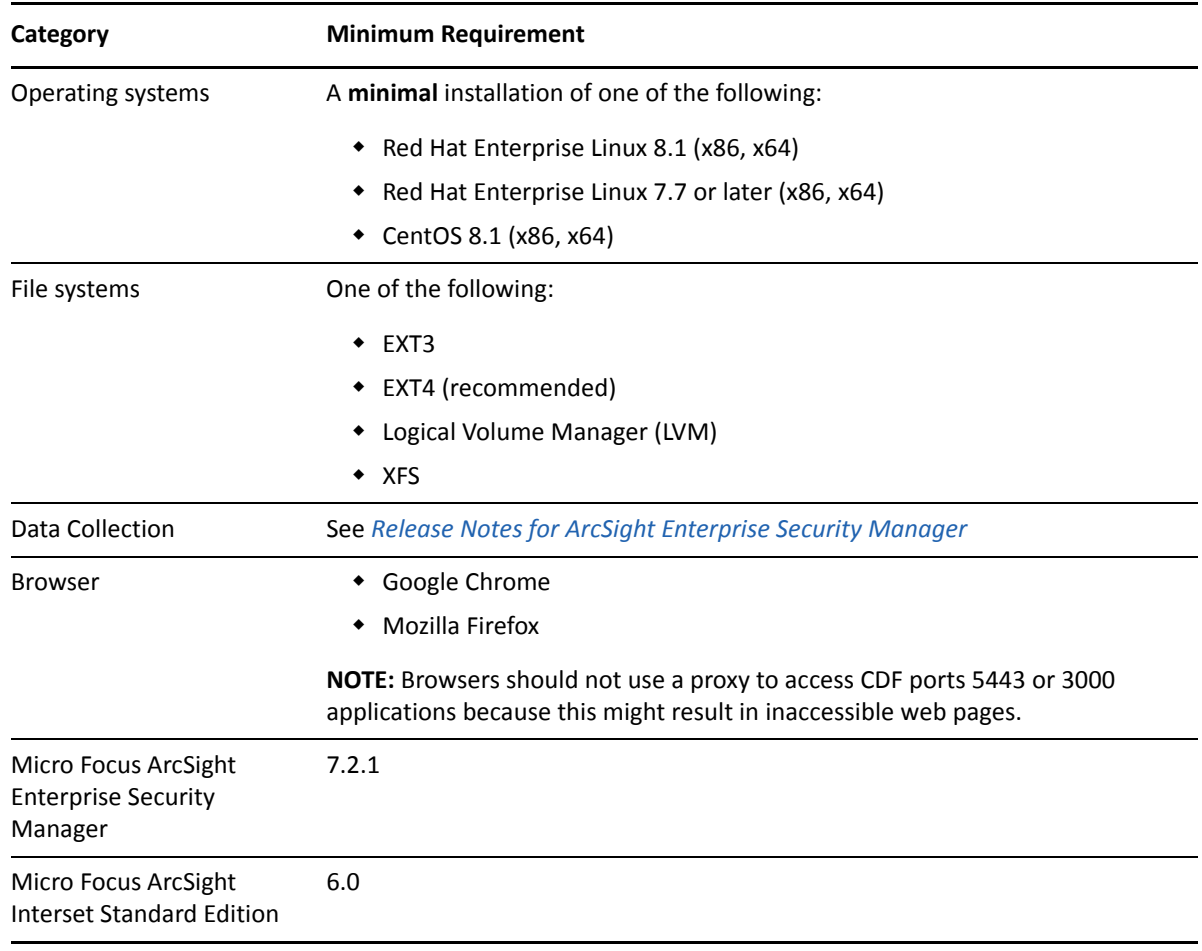

# <span id="page-8-1"></span>2 <sup>2</sup>**Hardware Requirements**

<span id="page-8-0"></span>These guidelines apply to the requirements for deploying Fusion to a single node. You might have other components deployed to that node, such as ESM, which have additional requirements. The hardware requirements are based on dedicated resources allocations. In virtual environments, where there is a risk of over-subscription of the physical hardware, ensure that the Fusion system meets these hardware requirements to avoid installation and functionality issues.

If you install Fusion on the same node as ESM, you should keep some unused resource capacity on the node. For more information, see "Installing Fusion and ESM on the Same Node" in the *[Administrator Guide for ArcSight Fusion](https://www.microfocus.com/documentation/arcsight/arcsight-fusion-1.0/as_fusion_admin_guide/bookinfo.html)*.

- ["System Sizing" on page 9](#page-8-2)
- ["Disk Space" on page 9](#page-8-3)

### <span id="page-8-2"></span>**System Sizing**

This section provides guidance for node requirements.

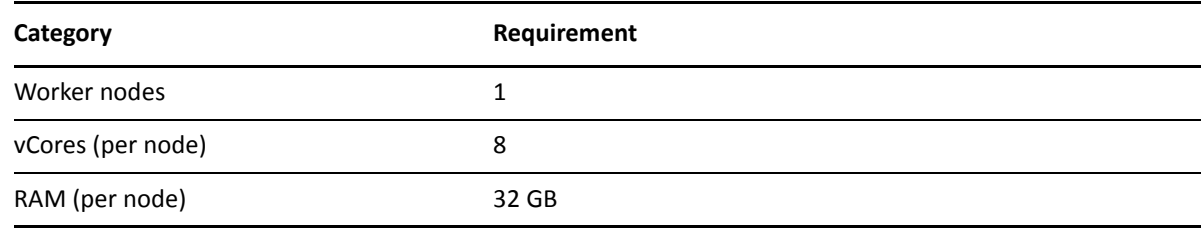

#### <span id="page-8-3"></span>**Disk Space**

This section lists the minimum disk space needed to run Fusion. In some environments, you might deploy Fusion with [Micro Focus ArcSight Investigate,](https://www.microfocus.com/en-us/products/arcsight-investigate/overview) which has additional disk space requirements.

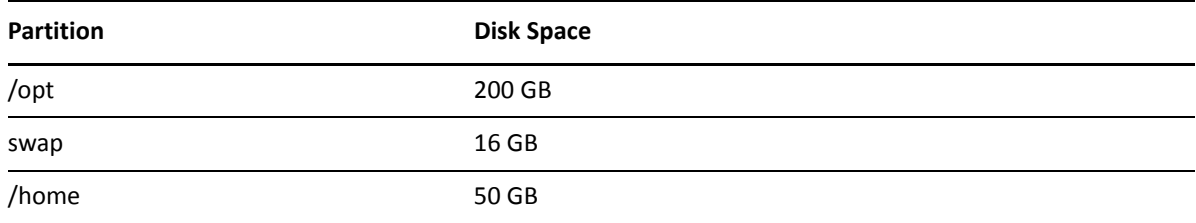

<span id="page-10-1"></span><span id="page-10-0"></span>Fusion supports several options for a network file system (NFS).

- ["Required File Systems" on page 11](#page-10-2)
- ["Minimum Directory Sizes for the NFS" on page 11](#page-10-3)

#### <span id="page-10-2"></span>**Required File Systems**

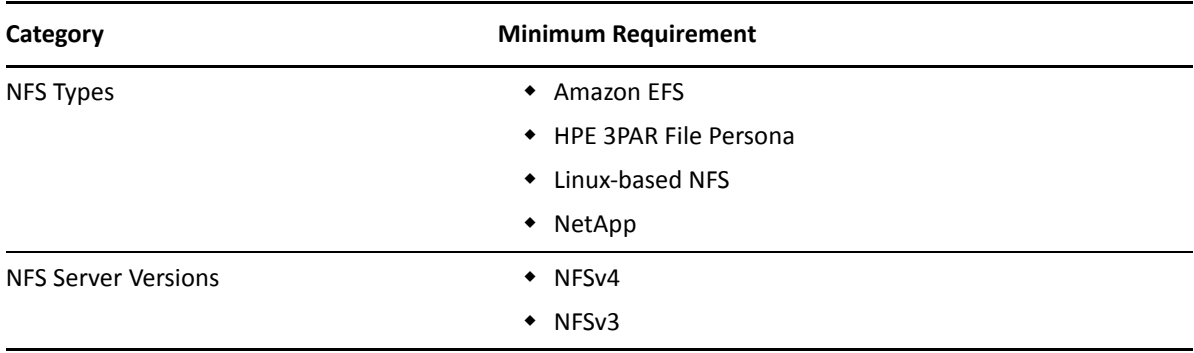

#### <span id="page-10-3"></span>**Minimum Directory Sizes for the NFS**

The following table lists the minimum required size for each of the NFS installation directories.

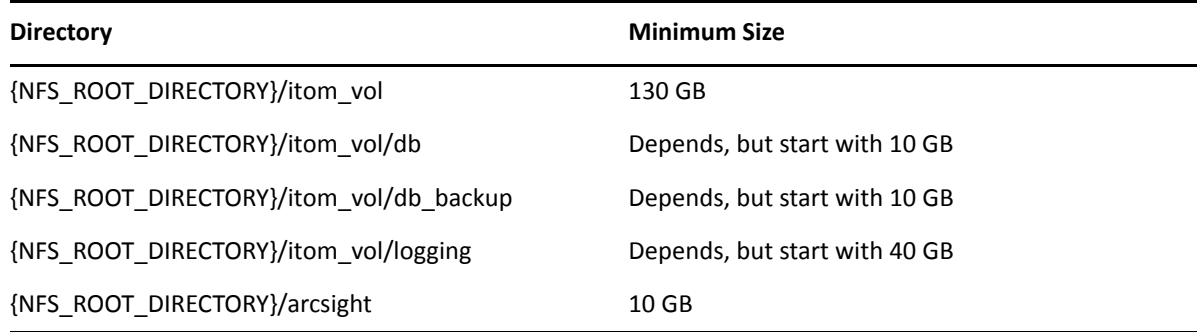

<span id="page-12-1"></span>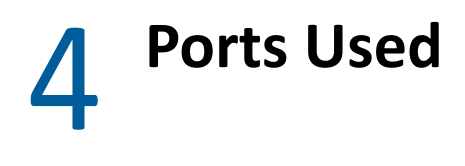

<span id="page-12-0"></span>Fusion uses specific firewall ports. Therefore, ensure that these ports are available.

- ["CDF Management Portal" on page 13](#page-12-2)
- ◆ ["CDF" on page 13](#page-12-3)
- ["Kubernetes" on page 14](#page-13-0)
- ["NFS" on page 15](#page-14-0)

### <span id="page-12-2"></span>**CDF Management Portal**

All ports use TCP protocol.

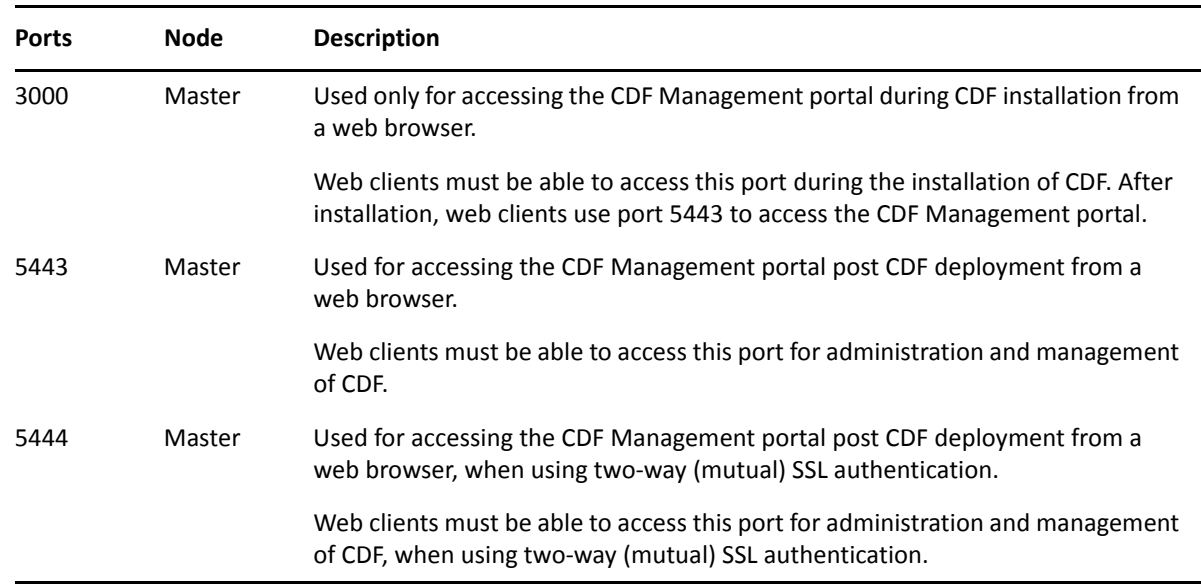

#### <span id="page-12-3"></span>**CDF**

All ports use TCP protocol.

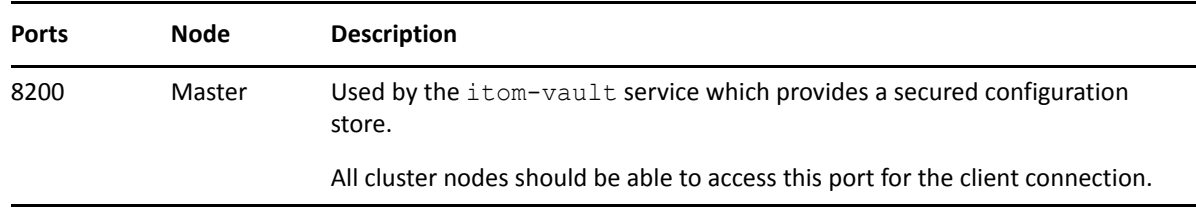

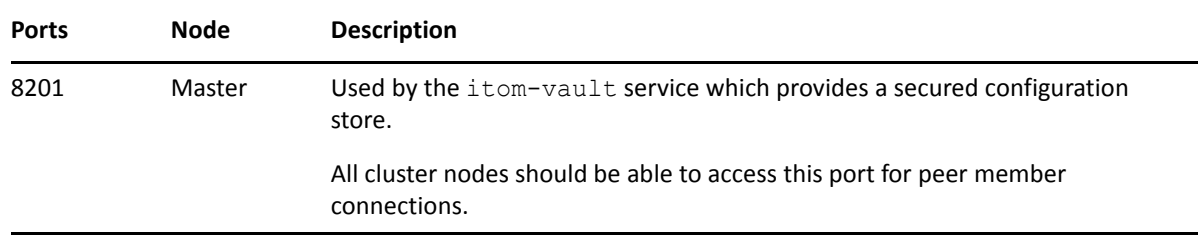

#### <span id="page-13-0"></span>**Kubernetes**

All ports use TCP protocol, unless otherwise noted.

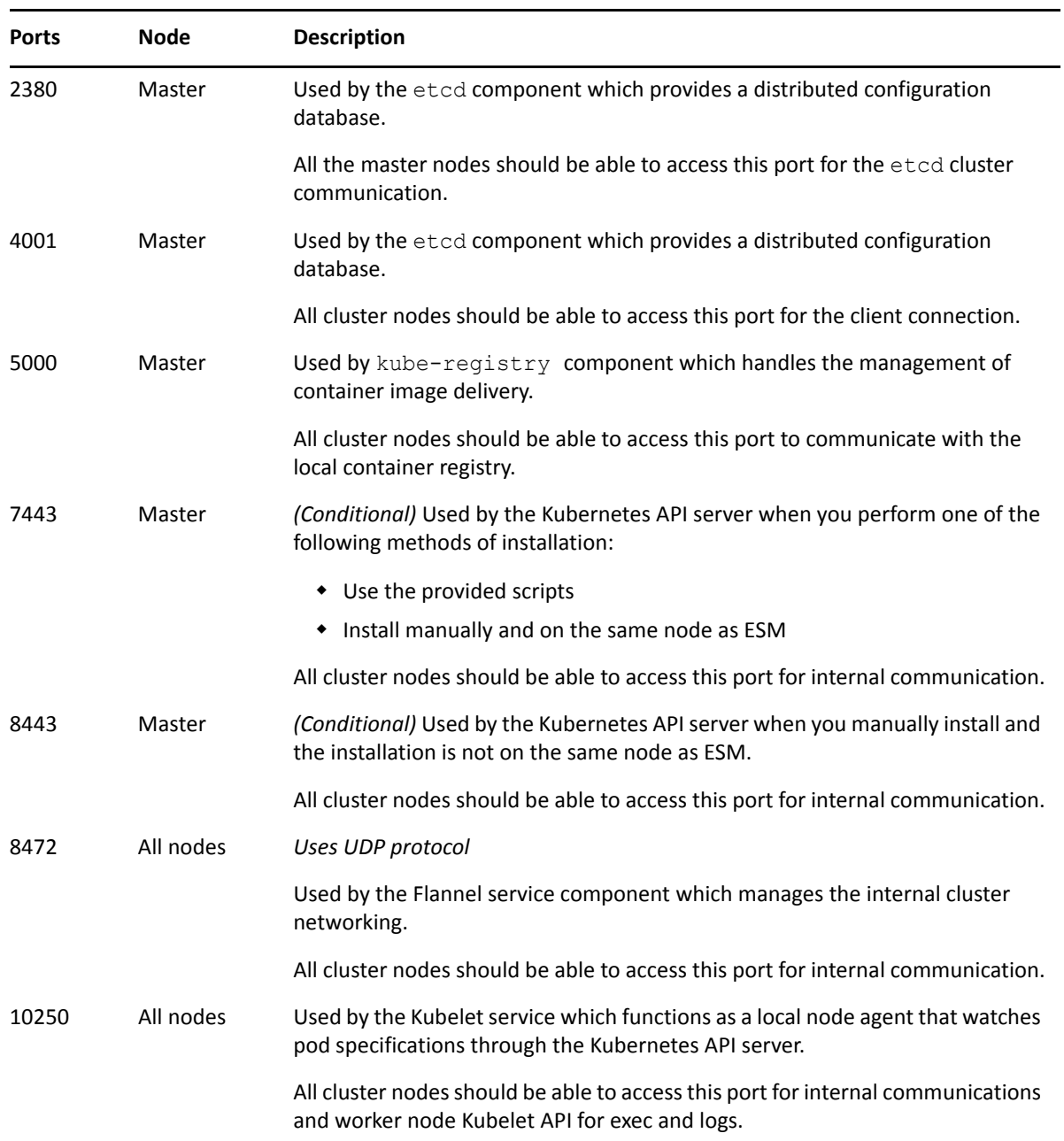

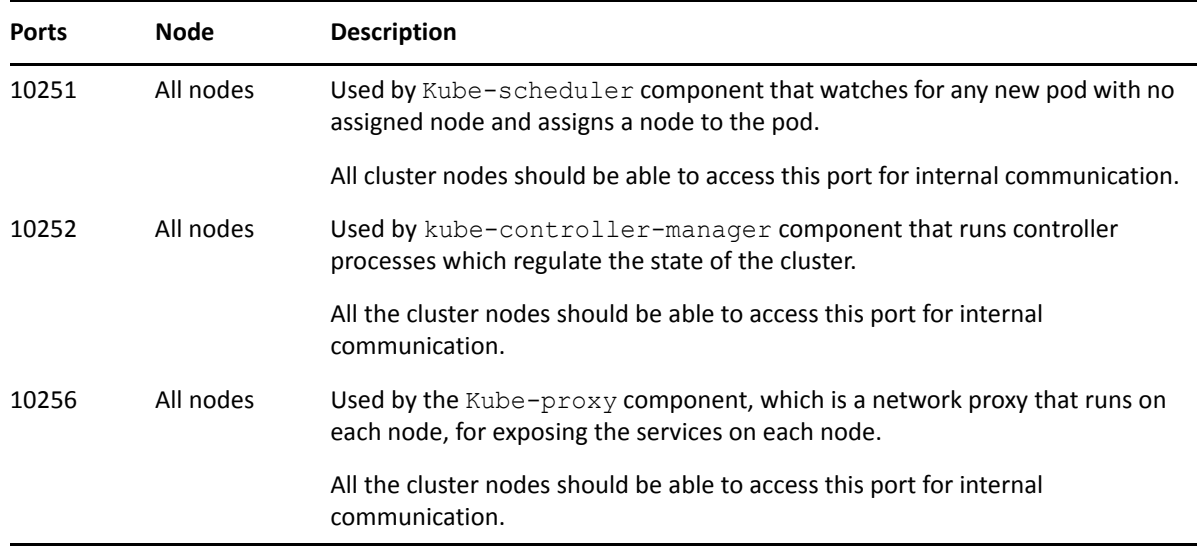

#### <span id="page-14-0"></span>**NFS**

All ports use TCP protocol.

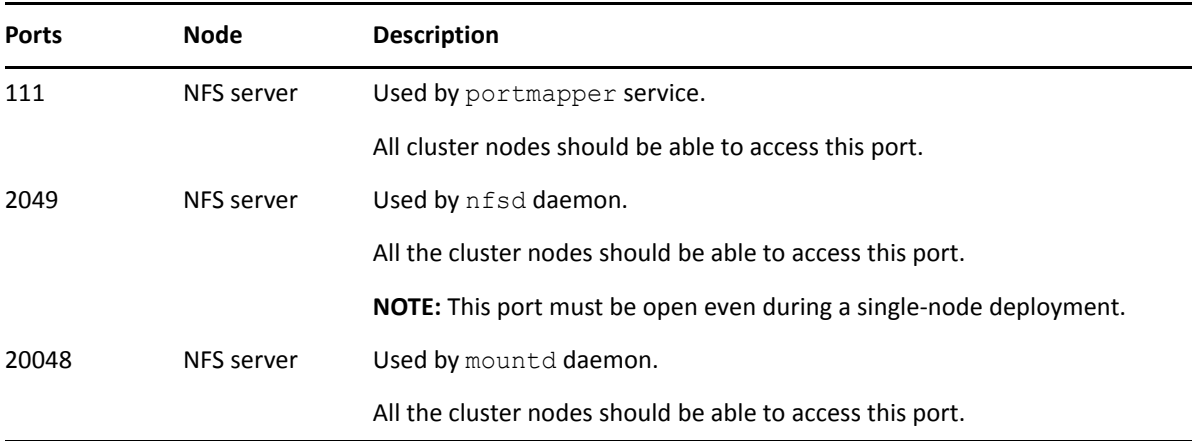